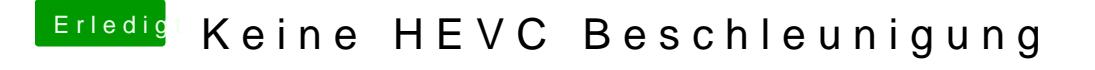

Beitrag von Schorse vom 8. Juli 2019, 18:05

Darum würde ich gerne den Test wagen, zurück zu iMac13,2 und dort die möglich in die Hardwarebeschleunigung zu integrieren.